NJR Knowledge Campus, Plot-SPL-T, Bhamashah (RIICO) Industrial Area, Kaladwas, Udaipur - 313003 (Raj.) Tel.: +91 2942650214-17 Fax:+91 2942650218, Email: technon/r@gmail.com, director@technon/r.org

| Extended ID:<br>4.3 | Number of Computers                                                                                                    |
|---------------------|----------------------------------------------------------------------------------------------------|
| Findings of<br>DVV  | <ul> <li>Please submit</li> <li>a. the copy of stock register indicating the location of the computer such as classrooms or office and also purpose put to use</li> <li>b. data of number of computers in the chronological order of date of purchase, location as lab or office or library in Excel format with purpose put to use</li> </ul> |

**Number of Computers: 477** 

Copy of stock register indicate enclosed with this letter.

Details of computer in the chronological order of date of purchase is available on the website and can be accessed from the link:

http://igac.technonjr.org/dvv/ExtendedProfile/4.3.xlsx

## REGISTER

Name of Article PERSONAL COMPUTERS (PCLS)

| D-to    | PARTICULARS                                        |              | RECI     | EIPT           |          |                              |
|---------|----------------------------------------------------|--------------|----------|----------------|----------|------------------------------|
| Date    | TAK                                                | Qty.         | Rate     | Amoui          | nt<br>P. | •                            |
|         |                                                    |              | las      |                |          |                              |
| 5 05 08 |                                                    | 70           | 190      | 10,54200       | σĐ       |                              |
| 255     | XL969AV-77925881                                   |              | 134)     |                |          |                              |
| 1 april | 2) HP L 1506 LCb.  PX 848AA # ACJ                  | 70           | 75"      | 5,30,960       | 00       |                              |
|         | .VA9 4%                                            | Tota         | 4        | 16,4848        | 3.50     |                              |
| 1       |                                                    |              | 200      |                |          |                              |
| SNOV    | 15.6 widelcour<br>(NJ711A) 44V                     | 15           | 5, 7884  | 79,326         | .90      |                              |
| V·      | 44. V                                              | aT_          | 333      | ToTa           |          | 8                            |
| NO 2000 | UHPDX248Destop<br>(20/KL969AV)<br>2) 15.6 wide Lcd | 25           | 18,98933 | 18,369<br>4,50 |          | 3                            |
| 41000   | a 15.6 wide Lcd                                    |              | 16       | 1,50           |          |                              |
| Sall    | HP (NJ711 AA)                                      | 25           | 388.     | 5,288          | 3,40     | 5                            |
|         |                                                    |              | 3,       | 1,3            |          | 2                            |
|         | vat 4%                                             | Tal          |          |                |          |                              |
|         |                                                    | 7,001        |          | 588            | 3 9      |                              |
| اه      | 2000 400x 2090                                     | 70           | 2.38     | (24,95         | 38       |                              |
| Je Aug  | DPC HPPY0 3090                                     | NoS          | 4.95     | 17,46          | , 6      | de                           |
| ) va    | Mohitor HP15"TF1<br>(2018) Ram                     |              | 68       | 为补             |          |                              |
| Kagka   | Monitor HPis" TF                                   | 40           | 38       |                |          |                              |
| sifter  | monitor HPIS"TF                                    | TNOS         | 553      | 98,55<br>11,1  | 2.3      | 8)                           |
| KoTa    | Vat 51.                                            |              | \$8      | 111            | 10       |                              |
| hors    | ToTal                                              | 30,          | 33       | 200            | 0        | 7                            |
|         |                                                    |              |          |                |          | पंकज धीरवाल                  |
| 1       | O HPPTO 3090Mt                                     | 60           | 00       | 247            |          | TECHNO INDIA NJR INSTITUTE O |
| A6203   | Business PC Vy                                     | 07 04        | 345      | 147            | 706      | Sound individual individual  |
| 70      | & HP monitor 18.5"TF                               | T            | 8        |                |          |                              |
| 6 (8/2) | s vat 51.                                          | No. of State |          |                |          |                              |
| MIT     | BUSINESS PC VITAS Vat 51.                          |              | 15       | 14350          | 4        | anned By Scanner Go          |
|         | TOTOL                                              |              |          |                | Y        | Janned by Scanner Go         |

पंक ज धीरवाल

### REGISTER

Name of Article \_\_\_

151

|            |                                 | William C | RE   | CEIPT  |           |      | IS   | SUE        |           |          | BAL  | ANCE  |           | rks               |
|------------|---------------------------------|-----------|------|--------|-----------|------|------|------------|-----------|----------|------|-------|-----------|-------------------|
| Date       |                                 | Qty.      | Rate | Amou   | ınt<br>P. | Qty. | Rate | Amo<br>Rs. | unt<br>P. | Qty.     | Rate | Amou  | unt<br>P. | Remarks           |
| 2-01-2011  | yHP ML110675 Server             | 01        | 000  | 40,000 |           | 1    |      |            |           |          |      | 433   |           | E-CON             |
| - Confrect | 3) HP 161B DDR PC2-4200         | 03        | 0.03 |        |           |      |      |            |           | * ,      | 1    | · 333 |           | Polustic<br>PVT.L |
|            |                                 |           |      |        |           |      | İss  | سر کی      | 8         | <u>ዱ</u> | Q    | an    |           |                   |
| 3          | maxKHPPart No: Py278 (Vat 5:1.) | NA OI     | 0.1  |        |           | 7,   |      | ,          |           |          |      | 2177  | 1         | 110               |
|            | (invoice No:- V2978)            | Ţ         | Tal  | 42000  | .00       |      | 2    |            |           | To Call  | 15   | u pe  |           |                   |
|            |                                 |           |      |        | -         |      | ,    | J.C.       | 0_        | 125      | 36   | 1000  |           |                   |

Name of Article PERSONAL COMPUTERS (PC15)

|         |                                     |      |      | REC                   | EIPT            |                                       |
|---------|-------------------------------------|------|------|-----------------------|-----------------|---------------------------------------|
| Date    | PARTICULA                           | RS   | Qty. | Rate                  | Amou<br>Rs.     | nt<br>P.                              |
| 31/8/11 | HP PRO 3090                         | MT . | 200  |                       |                 | 1 20                                  |
| € 4     | E15002/820/A                        | Ra   |      | 2915                  | 46 <i>30</i> 00 | 0.0                                   |
| COTONE, | DT. PCIS<br>DT. PCIS<br>DADTIZATE I | 8.5  | 200  | Rate<br>lee_<br>voint |                 |                                       |
| h       | (NJ712AA)                           | IDA  | 4    | 4                     |                 |                                       |
|         | VAT SY                              | Ton  | يا.  |                       | 1861,500        | 00                                    |
|         |                                     |      |      |                       |                 |                                       |
|         |                                     |      |      |                       |                 |                                       |
|         |                                     |      |      |                       |                 |                                       |
|         |                                     |      |      |                       |                 | · · · · · · · · · · · · · · · · · · · |
|         |                                     |      |      |                       |                 |                                       |
|         |                                     |      |      | GREEN STATE           |                 | 新ため                                   |
|         |                                     |      |      |                       |                 |                                       |
|         | ,                                   |      |      |                       |                 |                                       |

Name of Article

# STOCK

| D-V-       | DARTION AND                                       | 3137 | REC    | CEIPT       |          |      | IS   | SUE   |           |       | BAL  | ANCE |           |
|------------|---------------------------------------------------|------|--------|-------------|----------|------|------|-------|-----------|-------|------|------|-----------|
| Date       | PARTICULARS                                       | Qty. | Rate   | Amou<br>Rs. | nt<br>P. | Qty. | Rate | Amou  | unt<br>P. | Qty.  | Rate | Amou | unt<br>P. |
| 1/5        | 12014                                             |      |        |             |          |      |      |       |           |       |      |      |           |
| 01         | HP Desktoh                                        |      |        |             |          |      |      |       |           | ,     |      |      | $\vdash$  |
| -1-        | HP Desktop<br>Core I-3, 44B,<br>500 GB, DVD waits | 01   | \$1500 | 26 196      | 4        | 185  | ٩Ē   | to AV | ei        | o cla | 18   | Room | 1         |
|            | 500 GB, DVD waits                                 |      |        |             |          |      |      | 01    | =         | 01    |      | =0   | Ni        |
| <b>L</b> 3 | ( /                                               |      |        |             |          |      |      |       |           |       |      |      |           |
|            | 23.5.                                             |      |        |             |          |      |      |       |           |       |      |      |           |
|            | Secretary and the second                          |      |        |             |          |      |      |       |           |       |      |      |           |

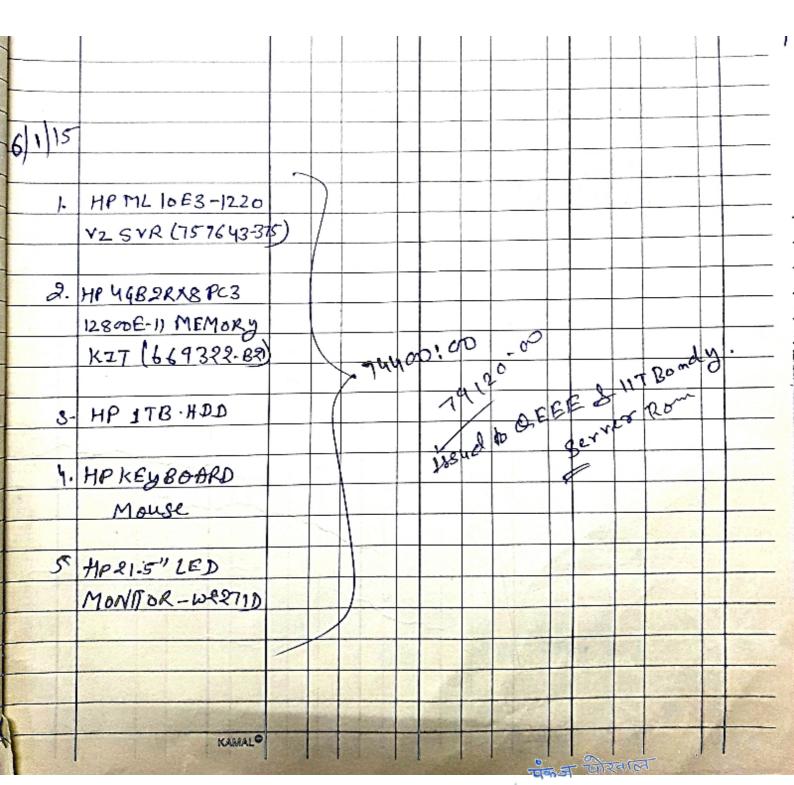

TECHNO INDIA NJR INSTITUTE OF TECHNOLOGY

|                | 10.0 1.00                                                                                                    | 1     | 11   | 1 -     | 11  | 1      |          |       | -   | Land- | -  | -    | - |
|----------------|----------------------------------------------------------------------------------------------------|-------|------|---------|-----|--------|----------|-------|-----|-------|----|------|---|
| 1/10/17        | 19 6 (291. ).                                                                                                    | 1.    |      |         |     |        |          |       | -   |       | 1  | - 1  |   |
| ٠,             | Confuter System Del                                                                                                    |       |      | 5       |     |        | <u> </u> |       | -   | ٠١-   | 1. | 1.7. | 1 |
|                | Confuter Systen Dd<br>15/84BRAM/ITBHD                                                                                                    | 01    |      | /       |     |        |          |       |     |       |    |      | 1 |
|                | WITH, 2284 LEDWITHSON SON - CONOV) HTOUR                                                                                                    | e     |      | (       | W   | ر مه م | las      | SRO   | 1   |       |    |      |   |
|                | 3N - CONOV) HT MIS                                                                                                    | OS 80 | 15 d | 1       |     |        | fo       | r - A | - ٧ | w     | B  | flor | + |
| ٤.             | Win 8.1 3L PL                                                                                                    | 0)    | -    | 1-2     | 18  | usl    | احلا     | piya  | S   | h S   | 1  | 5    |   |
| 24-1           | The second states                                                                                                    |       |      |         |     | ,      |          | 1 7   |     |       |    |      |   |
| No. of Street, | Come Come                                                                                                    |       | 1    | 1 1 20- | ,   |        | 5        |       |     | 2211  |    |      |   |
| N. W.          | 31<br>18 0 0 0 0 0 0 0 0 0 0 0 0 0 0 0 0 0 0 0                                                                                                    |       | 333  | To      | 245 | . 2    |          |       |     | 5.7   | 11 | 011- | T |
|                | A Comment of the Comment of the Comm |       |      |         | 1   |        |          |       |     |       |    |      | T |
|                | KAMAL®                                                                                                    | 1 1=  | 178  |         |     | 1      |          | -     |     | 3     |    |      | + |
| 32,953         |                                                                                                    |       |      |         |     |        |          |       |     |       |    |      | • |

#### **STOCK**

|           | Tannana.            | 176  | REC  | EIPT  |          | 10   | IS    | SUE         |          |       | BAL  | ANCE  |           | rks<br>S |
|-----------|---------------------|------|------|-------|----------|------|-------|-------------|----------|-------|------|-------|-----------|----------|
| Date      | PARTICULARS         | Qty. | Rate | Amou  | nt<br>P. | Qty. | Rate  | Amou<br>Rs. | nt<br>P. | Qty.  | Rate | Amou  | ınt<br>P. | Remar    |
| By put    | CNC Lather          |      |      | ,     |          |      |       | Su          | pp.      | iir   |      |       |           |          |
| 13        | CLT-100 Perus       |      |      |       |          |      |       |             |          |       |      |       |           |          |
| Tay In 15 | CNC Lathe Trainer   |      |      |       |          | Hu   | les   | h Eel       | برر      | ation | al   | Egui  | em        | ent      |
| 16/05/16  | with PLC Controller | 01   | 95   |       |          |      |       | nbay        |          |       |      | 1 1   |           | ì        |
| CN.NO     | JAP EZD System 44B  | 1    | ar.  | 5,8.2 | 223      |      | 13    | 0           | ñ        | 121   | ci-  | 1 1-1 |           |          |
| 21518     | 5co 4B              |      | 5    | 72,7  | 27       | :88  | 1     | 13-13       | (Y       | 300   | (c)  | 000   |           | My C     |
|           | CST-124,-78777.     | 88=  |      | 6550  | 00       | 00   | 1     | 2           | 9        | 1130  | ~    | -)    |           | 300      |
|           |                     |      |      |       | 39       | 7 9  | N. T. |             | No.      |       |      |       |           | CXV.     |

Name of Article Machine shop Non Consumable Anticles

### REGISTER

67

Name of Article Sakshi computess & peripherals

|        | SOME AND STREET                      |       | REC   | CEIPT       |     | 4    | IS   | SUE                                 |           |      | Ф    | ANCE  |
|--------|--------------------------------------|-------|-------|-------------|-----|------|------|-------------------------------------|-----------|------|------|-------|
| Date   | PARTICULARS                          | Qty.  | Rate  | Amou<br>Rs. |     | Qty. | Rate | Amou                                | unt<br>P. | Qty. | Rate | Amoun |
| में और |                                      |       |       |             |     |      |      | 0 100                               |           |      |      |       |
| 1.     | ASMBLED Destable                     | 6)    | 92300 | 92350       | 00  | 01   | 9850 | col                                 | λ         |      |      |       |
|        | 17, FAN212, AUSU                     |       |       |             |     | M    | echa | و طور ا                             | (m)       |      |      |       |
|        | 2170, 164BDDR4,                      |       |       |             | 1   | D    | 259  | en d's                              | X         |      |      |       |
|        | CC-9011050;1204BS                    |       |       |             | -   |      | 24   | micol<br>milabos<br>endos<br>anicos |           |      |      |       |
|        | CC-901105011204B5                    | 0     |       |             | in. |      | 100  |                                     |           |      |      |       |
|        |                                      |       |       |             | 1   |      |      |                                     |           |      |      |       |
|        | Logitech MK200,<br>24B DDR-5 GTX1050 |       |       |             |     |      |      |                                     |           |      |      |       |
| -      | Dell 22 LED 522164                   | - Y Y |       |             |     |      |      |                                     |           |      |      |       |

| _                                                                                                    | I                                               |      |         |                                                                                                    |               |           | [   | 1     | ı  | ı    |            | I   | 1 1      | l       |
|----------------------------------------------------------------------------------------------------|-------------------------------------------------|------|---------|----------------------------------------------------------------------------------------------------|---------------|-----------|-----|-------|----|------|------------|-----|----------|---------|
| <u> </u>                                                                                                    |                                                 |      |         |                                                                                                    |               |           |     |       |    |      |            |     |          |         |
| 23/1/18                                                                                                    |                                                 |      |         |                                                                                                    |               |           |     |       |    |      |            |     |          |         |
| 2300                                                                                                    |                                                 |      |         |                                                                                                    |               |           |     |       |    |      |            |     |          |         |
| 1.                                                                                                    | ASMBLED Destable                                |      |         |                                                                                                    |               |           |     |       |    |      |            |     | <b>1</b> |         |
|                                                                                                    | I-7, FANCPU                                     |      |         |                                                                                                    |               |           |     |       |    |      | ρ          | LAB | 4        |         |
|                                                                                                    | gigalate Mother                                 | -    |         |                                                                                                    |               |           |     |       |    | 1R   | $\sqrt{I}$ |     |          |         |
|                                                                                                    | I-7, FANCPY<br>gigalyte Mother<br>SSD-5004BWD)  | 1    |         | 35                                                                                                    |               |           | ,   | fo    | \$ |      | ·          |     |          |         |
|                                                                                                    | Harddisk ITB                                    | 100  | 1.361   | 222,820                                                                                                    | æ             | 18        | 34º | , it  | ,0 | . 81 | ,          | LAB |          | •       |
|                                                                                                    | RAM 164BDORY                                    | 111  | and and | 2 1                                                                                                    |               |           | A   | all ! |    |      |            |     |          |         |
|                                                                                                    | Graphic cond 84B                                | 1    |         |                                                                                                    |               |           |     | 900   |    |      |            |     |          |         |
|                                                                                                    | cabint cooler-m                                 |      | 1       |                                                                                                    |               |           |     |       |    |      |            |     |          |         |
|                                                                                                    | cabint cooler-m.<br>Key bord Mouser<br>Led 2029 |      |         |                                                                                                    | 1             |           |     |       |    |      |            |     |          |         |
|                                                                                                    | 100 2029                                        |      |         |                                                                                                    | o pour        | to amount |     |       |    |      |            |     |          |         |
| 440                                                                                                    | SMPS Cooler moth                                | 7    |         | 調点                                                                                                    | in the second |           |     |       |    |      |            |     |          |         |
|                                                                                                    |                                                 |      |         |                                                                                                    |               | -         |     |       |    |      |            |     |          |         |
|                                                                                                    |                                                 |      |         |                                                                                                    |               |           |     |       |    |      |            |     | 1        |         |
|                                                                                                    |                                                 |      |         |                                                                                                    |               |           |     |       |    |      |            |     | i.       |         |
| The second second secon |                                                 | SEC- |         | Les de la constitución de la constitución de la con |               |           |     |       |    |      | 1          |     |          | YEL MAN |

|         |                                   | _   | +   |       | -        |     |    |       |     | -                                      | -+       |  |
|---------|-----------------------------------|-----|-----|-------|----------|-----|----|-------|-----|----------------------------------------|----------|--|
| 19/6/18 |                                   |     |     |       |          |     |    |       |     | eir                                    |          |  |
| 1- AP   | ple MM&AZHNII<br>Lac (7th Crenit) | A   | -9  |       |          | 185 | 40 | to NY | لإو | \\\\\\\\\\\\\\\\\\\\\\\\\\\\\\\\\\\\\\ | _        |  |
| im      | ac 17th crenit                    | 200 | 320 | 82989 | 00       | 181 |    |       |     | -                                      |          |  |
| 116     | 12/4/                             |     |     |       | $\sqcup$ |     |    |       |     |                                        |          |  |
| Co      | ZVPOVGHZ JY                       | /   |     |       |          |     |    |       |     |                                        |          |  |
|         | · ·                               |     |     |       |          |     |    |       | -   |                                        | <u> </u> |  |
|         | KAMAL                             |     |     |       |          |     |    |       | \   |                                        |          |  |

| Nar  | me of ArticleAR v               | R.                 | Su        | ep.                 |          |       |        |             | 1         |        | ni . | A. 3        | -        |           |
|------|---------------------------------|--------------------|-----------|---------------------|----------|-------|--------|-------------|-----------|--------|------|-------------|----------|-----------|
|      | 1                               |                    | REC       | EIPT                |          | 71903 | ISS    | SUE         |           |        | BAL  | ANCE        |          | rks       |
| Date | PARTICULARS                     | Qty.               | Rate      | Amou                | nt<br>P. | Qty.  | Rate   | Amou<br>Rs. | int<br>P. | Qty.   | Rate | Amou<br>Rs. | nt<br>P. | Remarks   |
| 14   |                                 |                    |           |                     |          | 7     | e e    |             |           |        |      |             |          | ,         |
| 7 1. | ZVR with ibench                 | t                  | 1149      | 11497               | 70,      | co    |        |             |           |        |      |             |          | 4799      |
|      | Mobile souftware                | 4.1                | 1.0       | d N                 | 0        |       |        | 0           |           |        | ·    | 1-45        |          |           |
|      | 1) core 17/1640/17B             |                    |           | 30 10               |          |       |        |             | 1         | £3.45° |      | 1           |          |           |
| 2.   | EON Studio Mobile               | 1                  | 2291      | 6229770             | w        |       |        |             |           |        |      | 0           | 1        |           |
|      | ARIVR                           |                    |           |                     | 4        | 1     |        |             |           |        |      | - 00        | V        | R         |
|      | 11) Intelxeon cru               |                    |           |                     | 7        |       |        | 11 16       | ur        | 185    | 100  | OAR         |          | 1         |
| 3.   | Htc Vive system                 | 1                  | 8275      | °82754              | 00       | -     | 7      | LAX         | 3         | Ack    | UT   | ya          | 81.      | /         |
|      | with & Earls owfton             | -                  |           |                     |          |       | IA.    | 1           | 1         | 1.1    | as   |             |          |           |
|      |                                 |                    |           |                     |          |       | With a |             | +         | M'     | 1)   |             |          |           |
|      |                                 |                    |           |                     |          |       |        | 1           |           | -      |      |             |          |           |
| 4.   | google Tongo                    | 1                  | 2247      | 10 229 7            | 101      |       |        |             |           |        |      | A Comment   | 100      | 200700    |
|      | google Tongo<br>with Four Aplic |                    |           | 2193/6              | á        |       |        |             |           |        |      |             |          |           |
| 1630 |                                 | THE REAL PROPERTY. | Section 2 | Control of the last | 4800     |       | 11     |             | - 797     | 0      | die  |             |          | 2 2 2 2 2 |

| PARTICULARS       | Qty.                                                                        |                                                                             |                                                                             | ENTERPRISE<br>RECEIPT                                                       |                                                                                               |                                                                              | SUE                                                                         |                  |                  |                                                   |                                                   | _                                                 |                  |
|-------------------|-----------------------------------------------------------------------------|-----------------------------------------------------------------------------|-----------------------------------------------------------------------------|-----------------------------------------------------------------------------|-----------------------------------------------------------------------------------------------|------------------------------------------------------------------------------|-----------------------------------------------------------------------------|------------------|------------------|---------------------------------------------------|---------------------------------------------------|---------------------------------------------------|------------------|
| Date PARTICULARS  |                                                                             | Rate                                                                        | Amou<br>Rs.                                                                 | 3.00                                                                        | Qty.                                                                                          | Rate                                                                         | Amou                                                                        | nt<br>P.         | Qty.             | Rate                                              | Amou<br>Rs.                                       | P.                                                | Remarks          |
|                   |                                                                             |                                                                             |                                                                             |                                                                             | _                                                                                             |                                                                              | .,                                                                          |                  |                  | 2                                                 |                                                   | d                                                 | 20               |
| Digital Podrem    | 01                                                                          | ,460                                                                        | 20<br>1 ~2 97 C                                                             | באי                                                                         |                                                                                               |                                                                              | 1.3. h                                                                      | V                | M                | 7/0                                               | 9- se                                             | 7                                                 |                  |
| D' 601 41 21.5"   | ,                                                                           | VC                                                                          | (3-10                                                                       |                                                                             |                                                                                               | 320                                                                          | ub 10                                                                       | a                | 167              | il                                                |                                                   |                                                   |                  |
| Acer cost is, 498 |                                                                             |                                                                             |                                                                             |                                                                             |                                                                                               | P                                                                            | San                                                                         | ~                | or               |                                                   | sale<br>sil                                       |                                                   | 45               |
| RAM, 500 GB, HDD  |                                                                             |                                                                             |                                                                             | -                                                                           |                                                                                               |                                                                              |                                                                             |                  |                  |                                                   |                                                   |                                                   |                  |
|                   |                                                                             | 1 5                                                                         |                                                                             | -                                                                           | · · · · · · · · · · · · · · · · · · ·                                                         |                                                                              |                                                                             | -                |                  | 3 1.                                              | 250                                               |                                                   |                  |
|                   |                                                                             |                                                                             |                                                                             |                                                                             |                                                                                               |                                                                              |                                                                             | $\dashv$         |                  | -                                                 |                                                   | 1                                                 |                  |
|                   | Digital Podrem  Gel 19P  Display: 21.5"  Acer Coslis. 49B  RAM, 500 GB, HDD | Digital Podrem  Gel 19P  Display: 21.5"  Acer Coslis. 49B  RAM, 500 9B, HDD | Digital Podrem  Gel 19P  Display: 21.5"  Acer Coslis. 49B  RAM, 500 GB, HDD | Digital Podrem  Gel 19P  Display: 21.5"  Acer Coslis. 49B  RAM, 500 GB, HDD | Digital Podrem  Gel 19P  O1 1400 15297500  Display: 21.5"  Acer Coslis. 49B  RAM, 500 GB, HDD | Digital Podrem  Gel 19P  Display: 21.5"  Acer. Cosli3. 49B  RAM, 500 GB, HDD | Digital Podrem  Gel 19P  Display: 21.5"  Acer Coslis. 49B  RAM, 500 9B, HDD | RAM, 500 GB, HDD | RAM, 500 GB, HDD | Display: 21.5"  Acer Coslis. 498  RAM, 5009B, HDD | Display: 21.5"  Acer Coslis. 498  RAM, 5009B, HDD | Display: 21.5"  Acer Coslis. 498  RAM, 5009B, HDD | RAM, 500 GB, HDD |